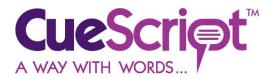

## <u>CueScript CueNumber Tally Light Operation</u>

## Part Number: CSCN

The CueScript CueNumber tally system is designed to plug directly into the USB output connector on the CueScript 15", 17" and 19" prompters. The green numbers or letters will change to red when the tally signal is received.

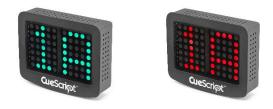

There are two options to set up on the CueNumber tally system; the numbers and/or letters displayed, and the brightness.

## To change the displayed numbers:

Press and hold the "Select" button (the middle button) on the back of the CSCN for 3 seconds. When released, only the first digit will be displayed in red. By pressing the Right or Left buttons, it is possible to scroll through all the available options. The lower case "b" will result in a blanked digit. When the digit you want is displayed, press the "select" button. The first digit will be saved and the second digit will light in red. Similarly, scroll through the options and press "select" to save it and return the unit to normal operation.

## To change the brightness level:

Press and hold the right arrow button on the back of the CSCN for 3 seconds. The letters "BR" will appear in red. Pressing the right or left arrows will increase or decrease the brightness levels. Finally, pressing "select" will store the brightness and return the unit to normal operation.

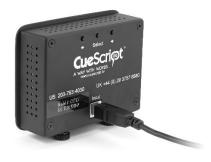